## 1 Descuentos por entr

- **1,1** Atraso (por dia)
- **1,2** Al descomprimir, no se c
- **1,3** Faltan/Sobran archivos s

## **2**Programa

- **2,1** Compila correctamente single single single single single single single single single single single single single single single single single single single single single single single single single single single singl
- **2,2** Ejecución y parámetros e
- **2,3** Correcta obtencion de hosts y routers.
- **2,4** Calculo y graficado de mediana de retardos hasta cada routera de retardos hasta cada routera de retardos h
- **2,5** Estimacion de tasa del enlace y grafico por também
- **2,6** Funcionamiento correct

## **3**Documentación

- **3,1** Readme
- **3,2** Documentación
- **3,3** Orden y Comentarios

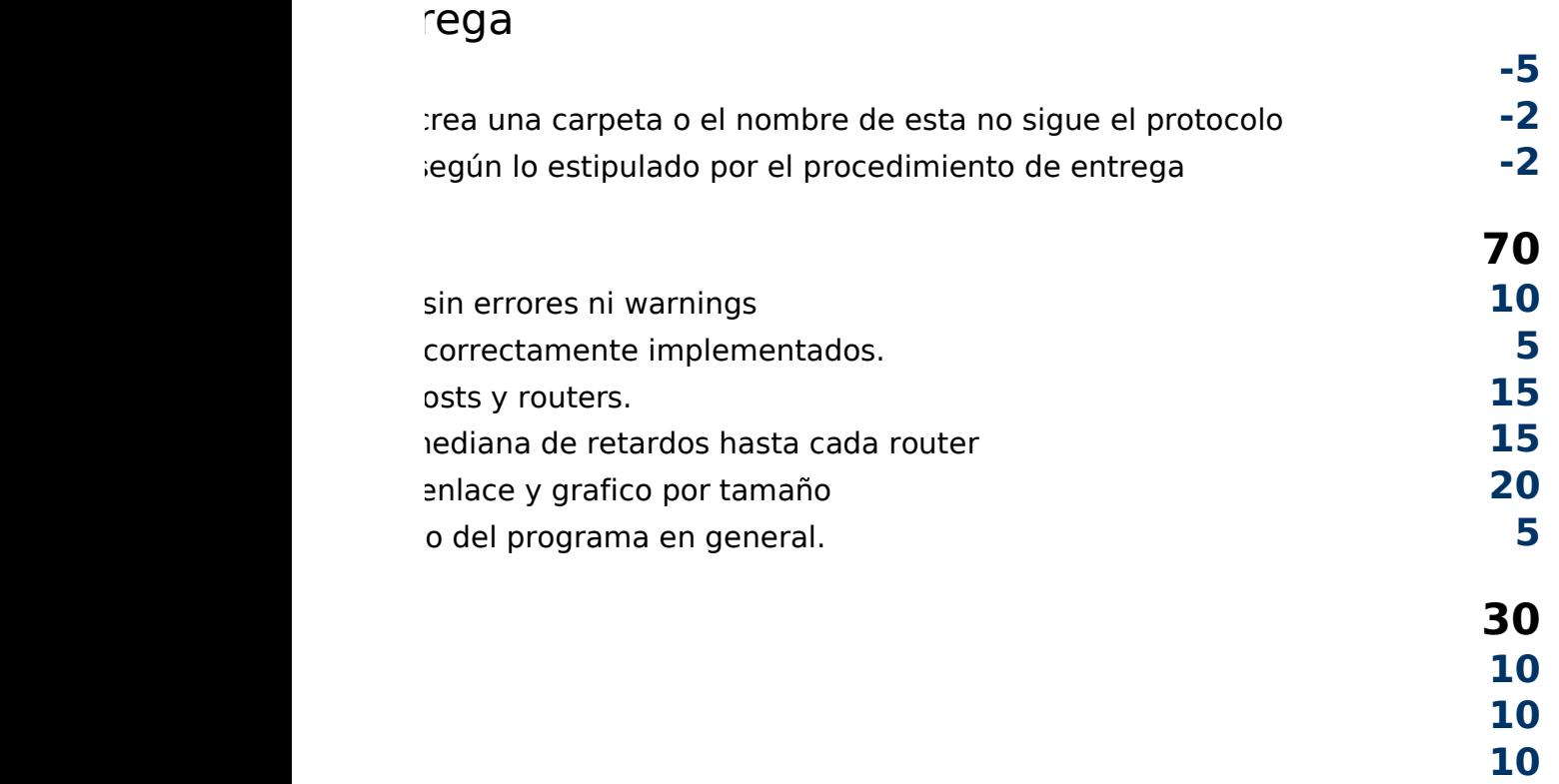